#### *OPIS PRZEDMIOTU ZAMÓWIENIA*

Przedmiotem zamówienia jest dostawa komputerów stacjonarny typ 1 w ilości 7 szt., komputera stacjonarnego typ 2 w ilości 1 szt., monitorów LCD w ilości 8 szt., oprogramowania biurowego w ilości 8 licencji oraz urządzenia wielofunkcyjnego w ilości 1 szt.

1. Komputer stacjonarny typ 1 – 7 szt.

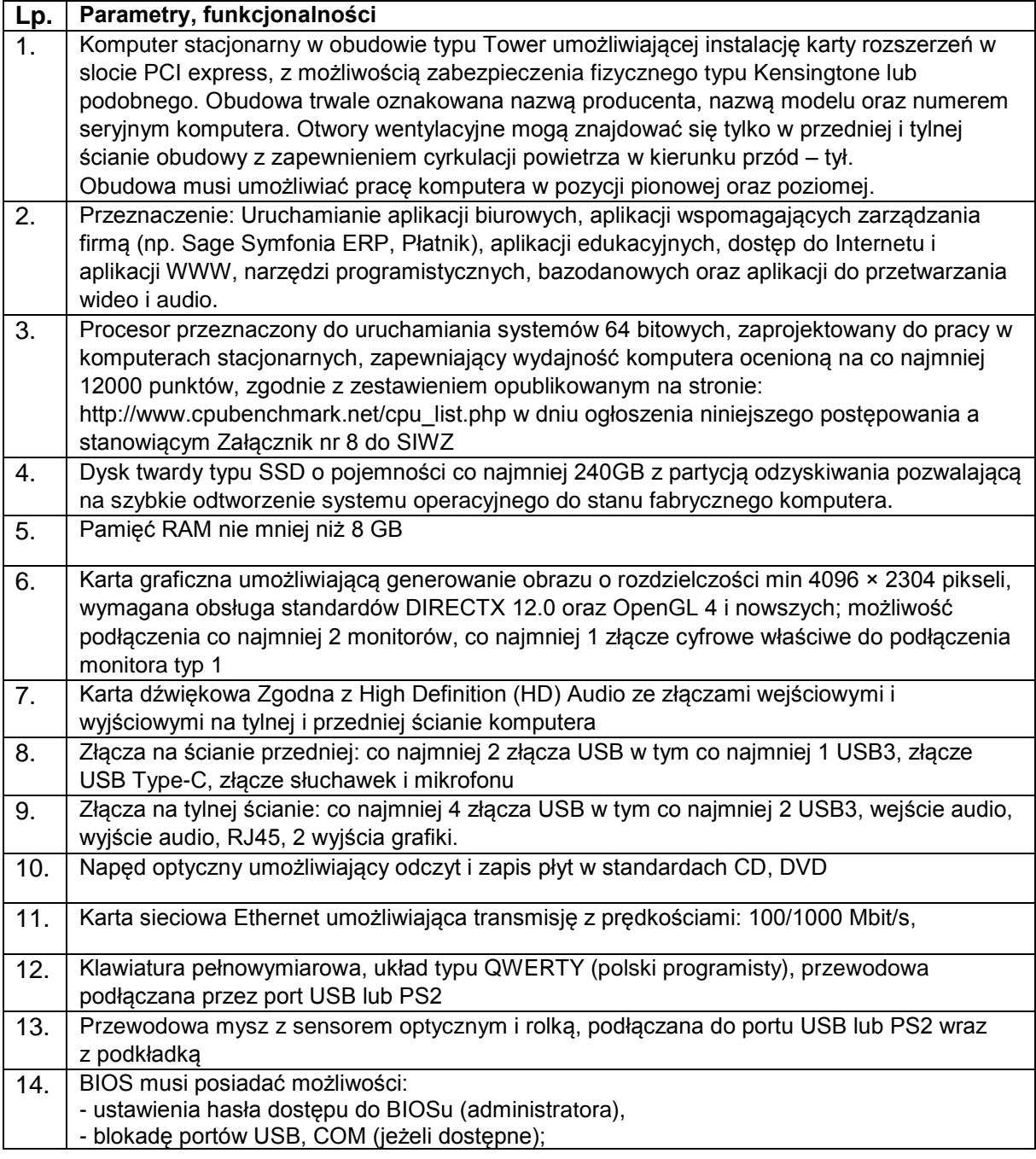

KZp.2730.2.20

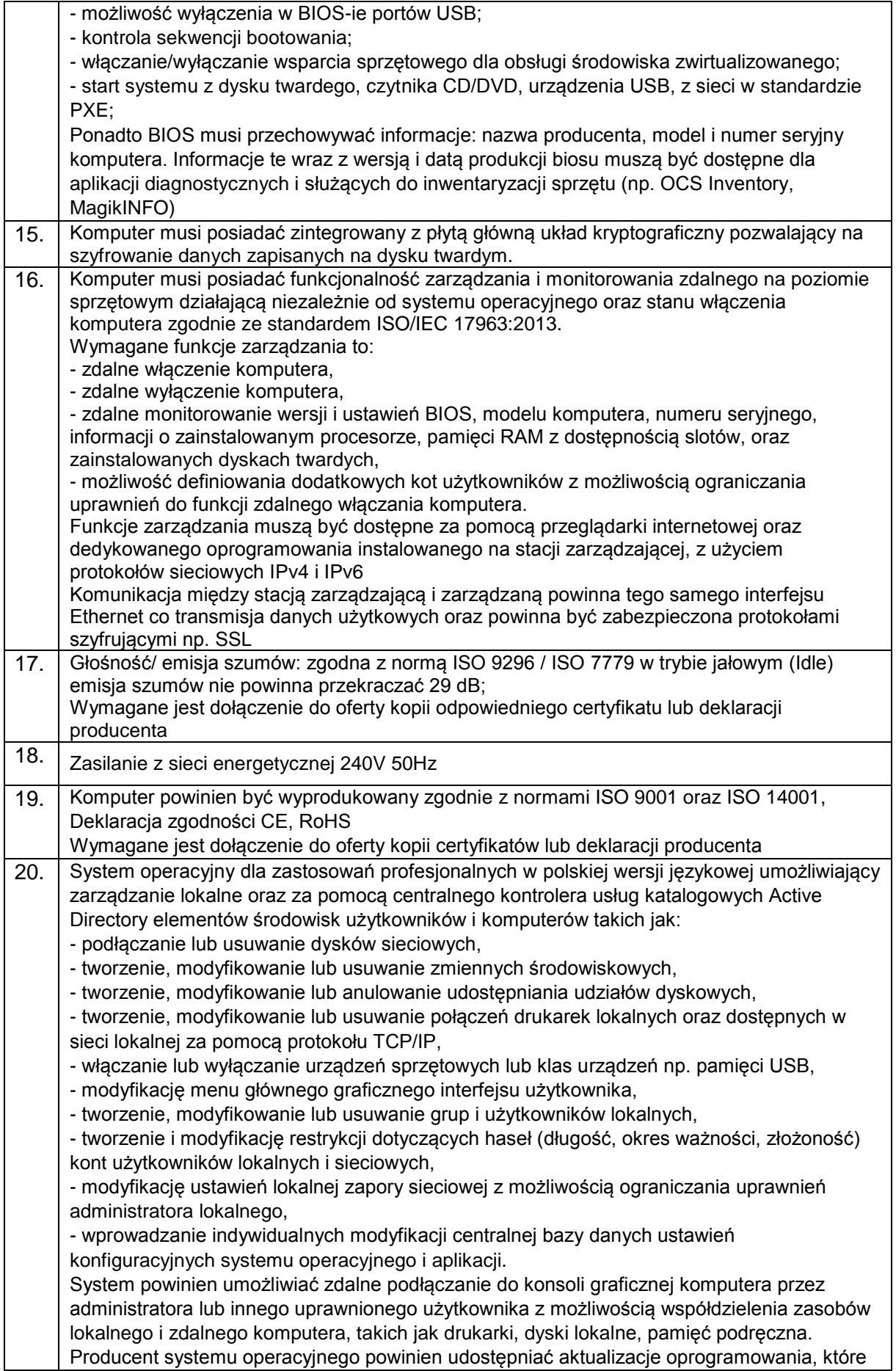

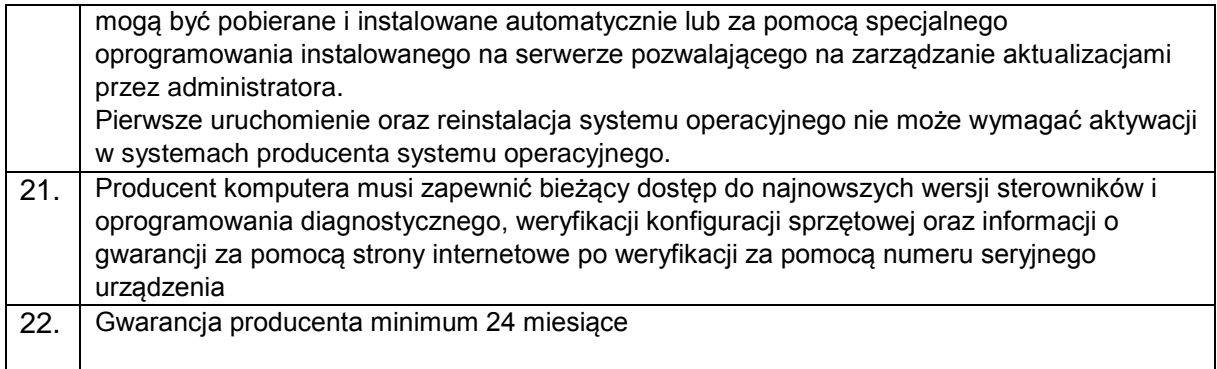

# 2. Komputer stacjonarny typ 2 – 1 szt.

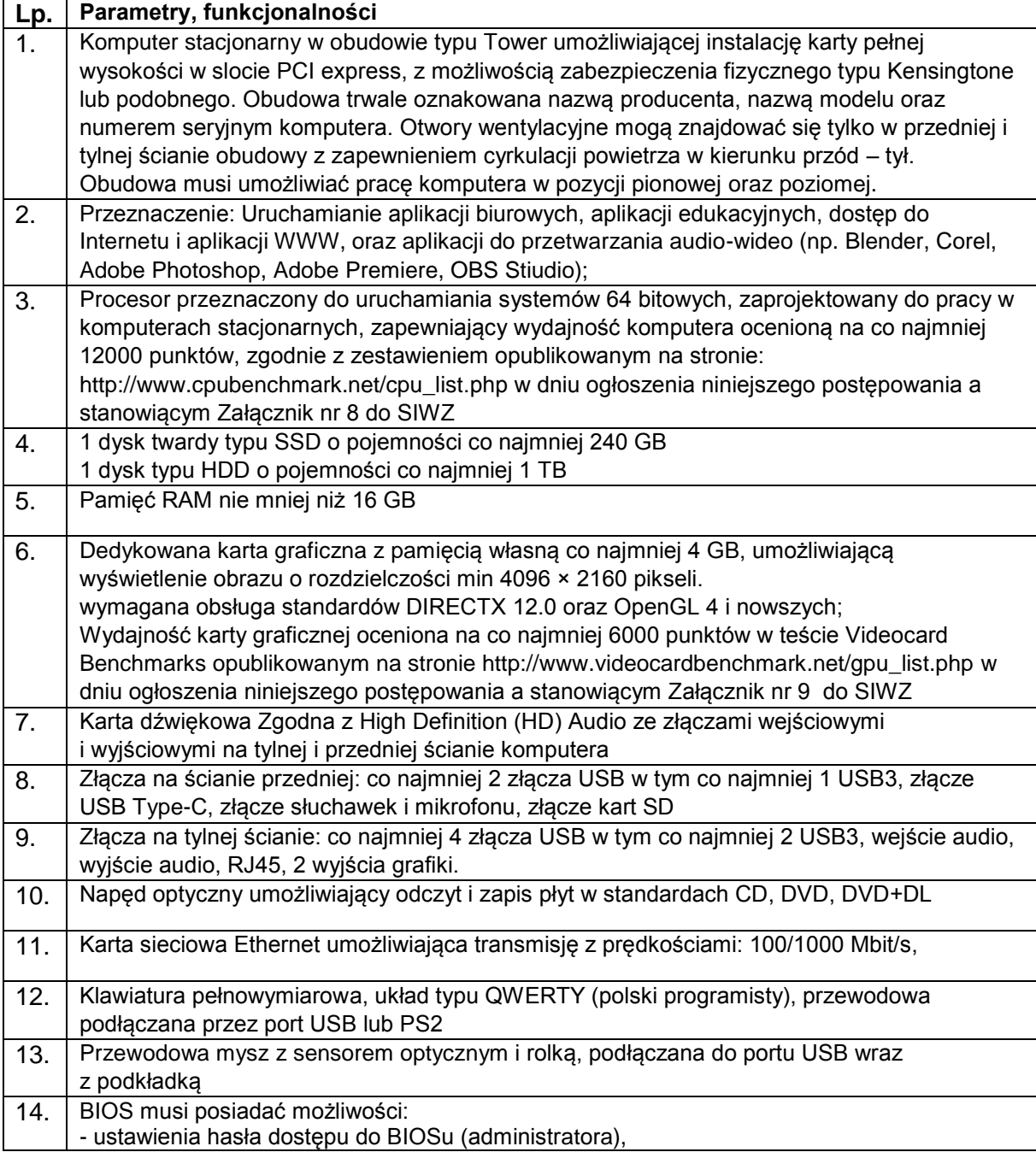

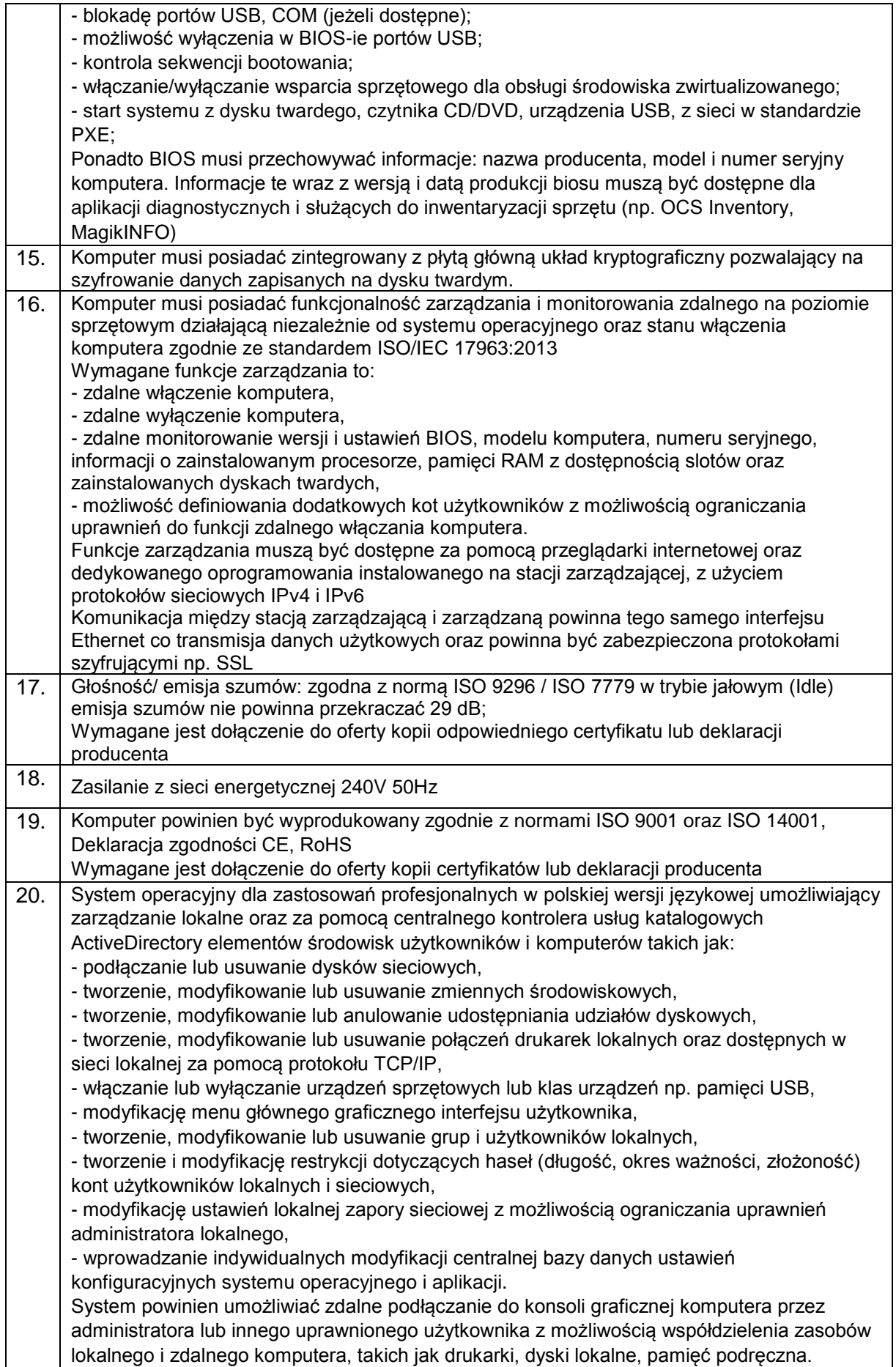

KZp.2730.2.20

|     | Producent systemu operacyjnego powinien udostępniać aktualizacje oprogramowania, które<br>mogą być pobierane i instalowane automatycznie lub za pomocą specjalnego<br>oprogramowania instalowanego na serwerze pozwalającego na zarządzanie aktualizacjami<br>przez administratora.<br>Pierwsze uruchomienie oraz reinstalacja systemu operacyjnego nie może wymagać aktywacji<br>w systemach producenta. |
|-----|----------------------------------------------------------------------------------------------------|
| 21. | Producent komputera musi zapewnić bieżący dostęp do najnowszych wersji sterowników i<br>oprogramowania diagnostycznego, weryfikacji konfiguracji sprzętowej oraz informacji o<br>gwarancji za pomocą strony internetowe po weryfikacji za pomocą numeru seryjnego<br>urządzenia                                                                                                    |
| 22. | Gwarancja producenta minimum 24 miesiące                                                                                                    |

### 3. Monitor LCD - 8 szt.

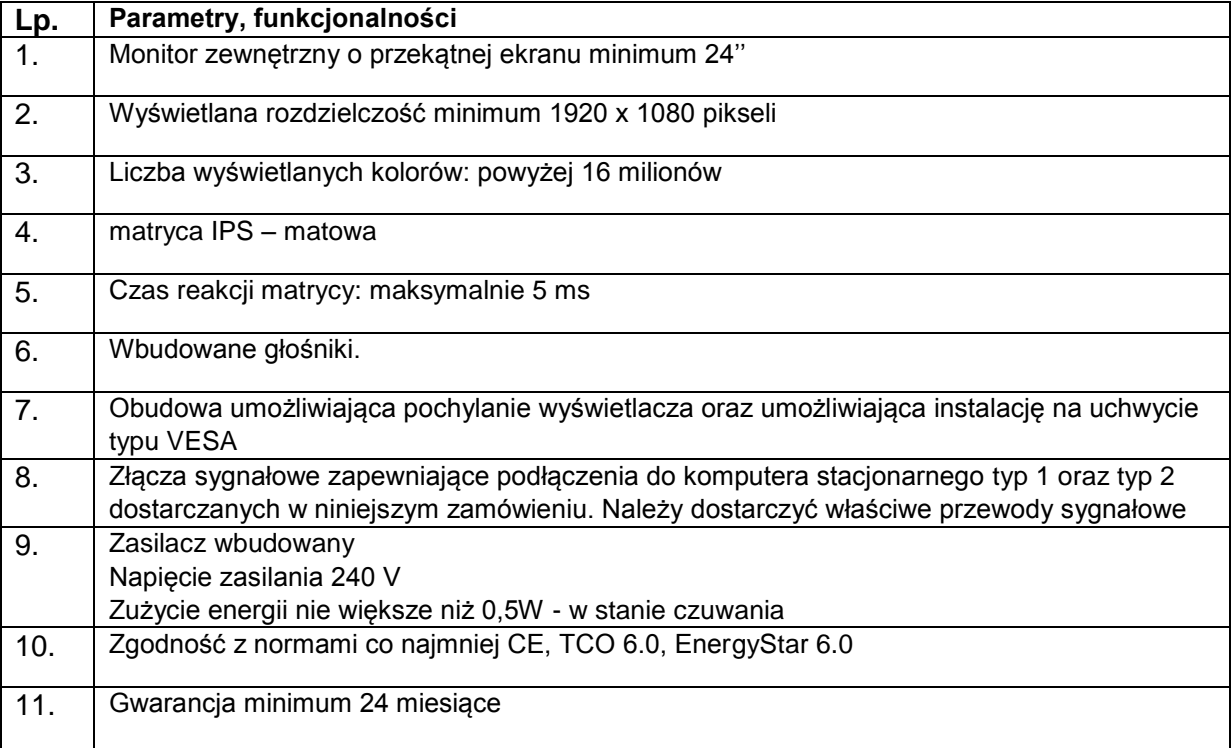

### 4. Oprogramowanie biurowe – 8 licencji

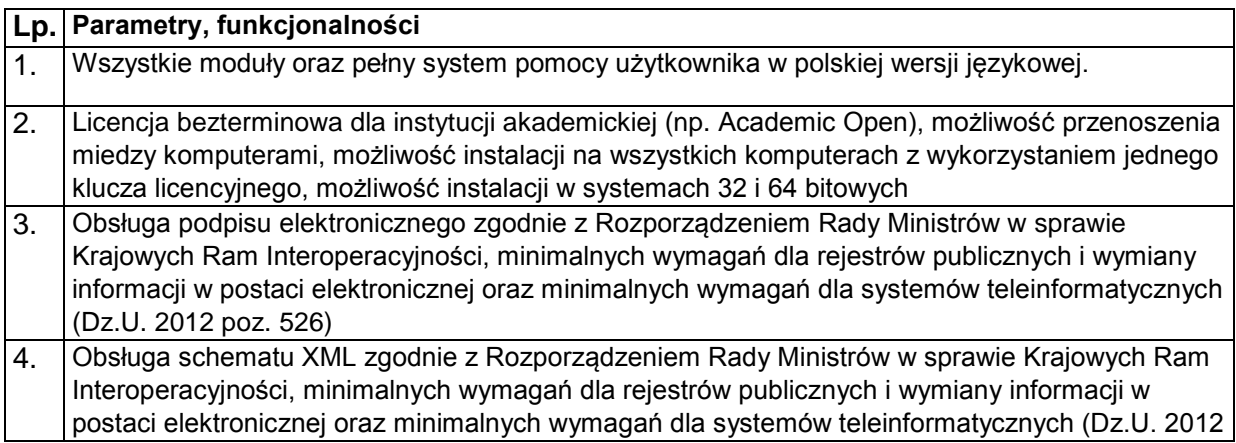

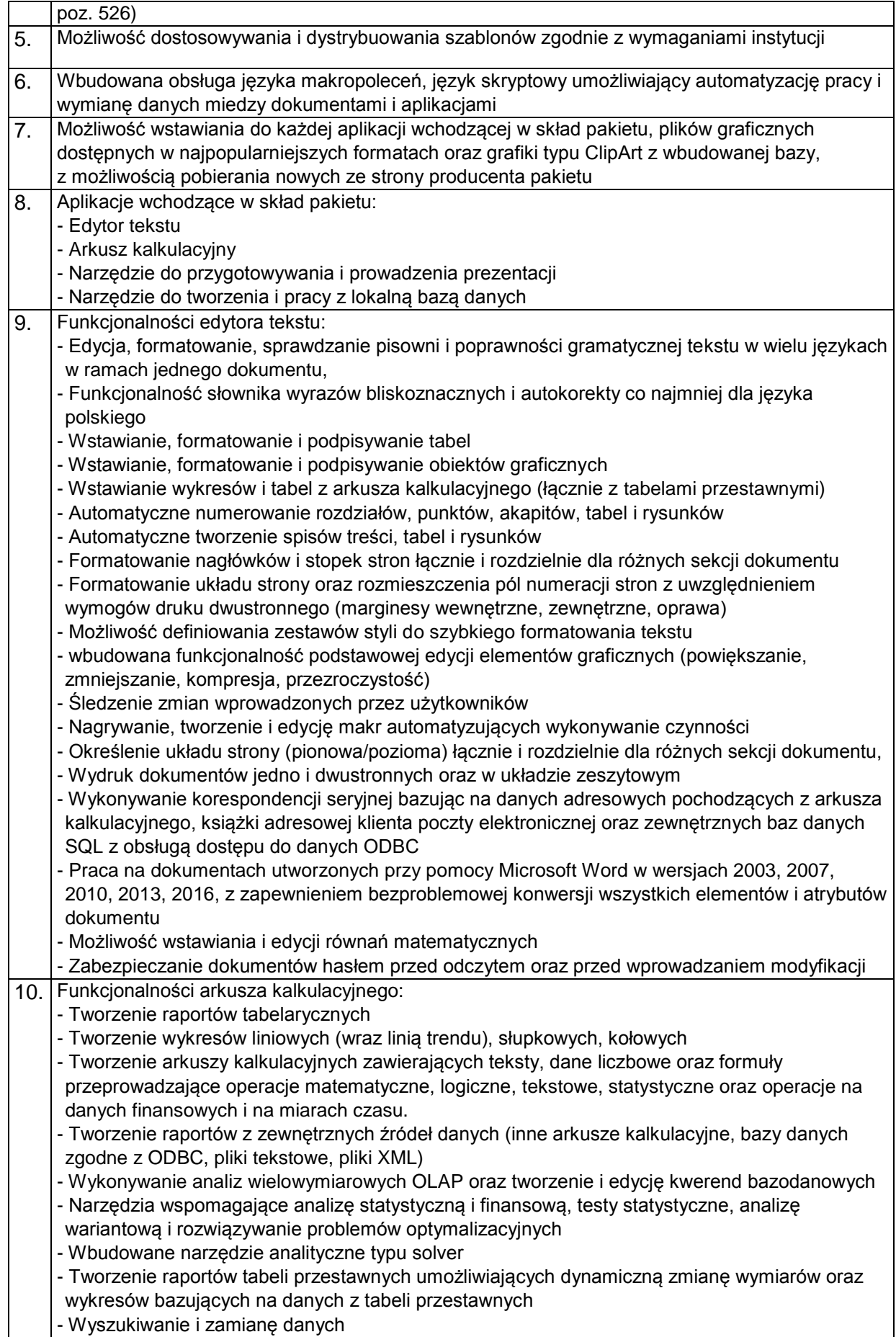

KZp.2730.2.20

| - Wykonywanie analiz danych przy użyciu formatowania warunkowego                                                 |  |
|----------------------------------------------------------------------------------------------------|--|
| - Nazywanie komórek arkusza i odwoływanie się w formułach po takiej nazwie                                       |  |
| - Nagrywanie, tworzenie i edycję makr automatyzujących wykonywanie czynności                                     |  |
| - Formatowanie czasu, daty i wartości finansowych z polskim formatem                                             |  |
|                                                                                                    |  |
| - Zapis wielu arkuszy kalkulacyjnych w jednym pliku.                                                             |  |
| - Zachowanie pełnej zgodności z formatami plików utworzonych za pomocą oprogramowania                            |  |
| Microsoft Excel w wersjach 2003, 2007, 2010, 2013, 2016, z uwzględnieniem poprawnej                              |  |
| realizacji użytych w nich funkcji specjalnych i makropoleceń.                                                    |  |
| - Zabezpieczenie dokumentów hasłem przed odczytem oraz przed wprowadzaniem modyfikacji                           |  |
| Funkcjonalności narzędzia do tworzenia i edycji prezentacji:<br>11.                                              |  |
| - Przygotowywanie prezentacji multimedialnych z wykorzystaniem elementów graficznych,                            |  |
| tekstów, animacji, filmów i nagrań dźwiękowych                                                                   |  |
| - Przygotowywanie prezentacji na podstawie szablonów zawartych w narzędziu z możliwością                         |  |
| pobierania nowych szablonów ze strony producenta oprogramowania                                                  |  |
| - Nadawanie efektów animacyjnych dla wszystkich slajdów, pojedynczych i grup elementów                           |  |
| slajdów                                                                                                    |  |
| - Nagrywanie narracji i dołączanie jej do prezentacji                                                            |  |
| - Dodawanie opisów slajdów z notatkami dla prezentera                                                            |  |
| - Prowadzenie prezentacji w trybie prezentera, gdzie slajdy są widoczne na jednym monitorze lub                  |  |
| projektorze, a na drugim widoczne są slajdy i notatki prezentera                                                 |  |
| - Umieszczanie tabel i wykresów pochodzących z innych aplikacji pakietu biurowego                                |  |
| - Automatyczna aktualizacja wykresu znajdującego się w prezentacji po zmianie danych w                           |  |
| źródłowym arkuszu kalkulacyjnym                                                                                  |  |
| - Możliwość animacji fragmentów wstawianych wykresów                                                             |  |
| - Drukowanie w formacie umożliwiającym robienie notatek                                                          |  |
| - Zapisanie jako prezentacja tylko do odczytu z możliwością przygotowania zestawu plików                         |  |
| umożliwiających wyświetlenie prezentacji na komputerze nie posiadającym oprogramowania do                        |  |
| wyświetlania prezentacji                                                                                         |  |
| - Pełna zgodność z formatami plików utworzonych za pomocą oprogramowania MS PowerPoint w                         |  |
|                                                                                                    |  |
| wersjach 2003, 2007, 2010, 2013, 2016.<br>Funkcjonalności narzędzia do tworzenia i pracy z lokalną bazą danych:  |  |
| 12.                                                                                                    |  |
| - Tworzenie baz danych przechowywanych w 1 pliku                                                                 |  |
| - Tworzenie następujących obiektów baz danych: tabele z definiowaniem typów danych                               |  |
| (tekstowych, liczbowych, walutowych daty i czasu), kluczy głównych, kluczy obcych wiążących                      |  |
| dane z innych tabel relacjami, kwerend/widoków tabel wirtualnych będących złożeniem danych z                     |  |
| kilku tabel, raportów tabelarycznych i z podziałem na sekcje, formularzy wspomagających                          |  |
| wprowadzanie i zarządzanie danymi, makr i programowania zdarzeń w języku obsługiwanym                            |  |
| przez pakiet                                                                                                    |  |
| - Tworzenie formularzy i raportów w powiązaniu z zewnętrznymi bazami zgodnymi z ODBC,                            |  |
| plikami XML, arkuszami kalkulacyjnymi                                                                            |  |
| - Tworzenie aplikacji do zarządzania danymi przechowywanymi w zewnętrznych bazach danych                         |  |
| SQL za pomocą sterownika ODBC                                                                                    |  |
| - Możliwość programowania reakcji na zdarzenia dla elementów formularzy za pomocą                                |  |
|                                                                                                    |  |
| wbudowanych narzędzi programistycznych                                                                           |  |
| - Możliwość personalizacji, ograniczania liczby dostępnych kontrolek i narządzi w aplikacjach                    |  |
| udostępnianych użytkownikom                                                                                      |  |
| - Zachowanie pełnej zgodności z formatami plików utworzonych za pomocą oprogramowania                            |  |
| Microsoft Access w wersjach 2003, 2007, 2010, 2013, 2016, z uwzględnieniem poprawnej                             |  |
| realizacji użytych w nich funkcji specjalnych i makropoleceń.                                                    |  |
| Program instalacyjny:<br>13.1                                                                                    |  |
| - Należy dostarczyć nośniki lub wskazać sposób pobierania oprogramowania instalacyjnego ze                       |  |
| strony producenta                                                                                                |  |
|                                                                                                    |  |
| - Wszystkie wymienione wyżej funkcjonalności muszą być dostępne w ramach jednego programu                        |  |
| instalacyjnego<br>- Program instalacyjny pakietu musi umożliwiać dystrybucje pakietu na stacje robocze za pomocą |  |

# KZp.2730.2.20

# 5. Urządzenie wielofunkcyjne - 1 szt.

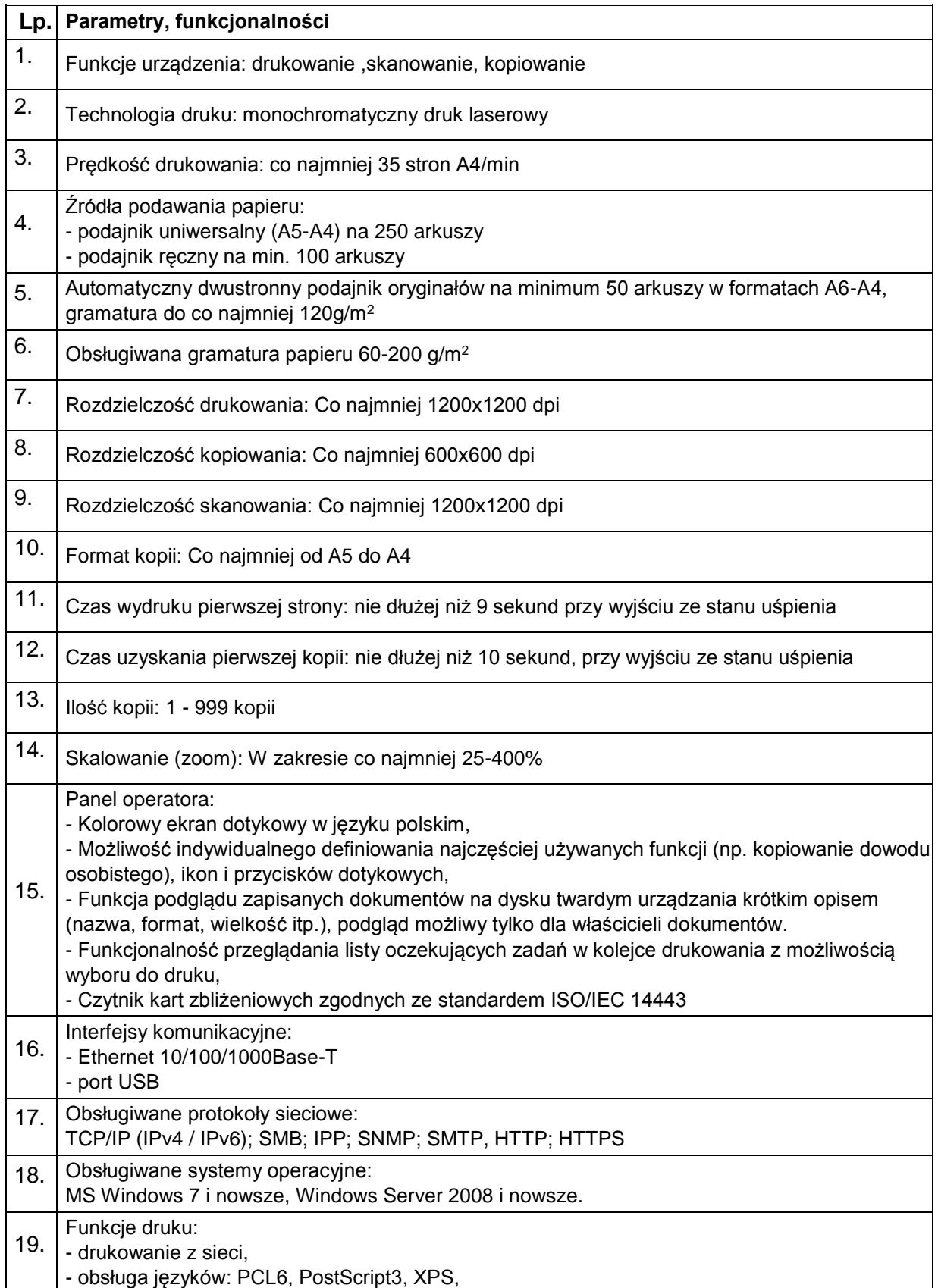

KZp.2730.2.20

| 20. | Funkcje skanowania:<br>- skanowanie pełno-kolorowe<br>- skanowanie do: SMB, FTP, e-mail, TWAIN, USB,<br>- formaty plików: co najmniej TIFF, PDF, JPEG |
|-----|----------------------------------------------------------------------------------------------------|
| 21. | Obciążalność, wydajność:<br>- zalecana przez producenta obciążalność urządzenia co najmniej 80000 stron,                                              |
| 22. | Wyposażenie dodatkowe:<br>- Kabel Ethernet kategorii 6 o długości co najmniej 2 m,                                                                    |
| 23. | Warunki gwarancji:<br>Co najmniej 12 miesięcy                                                                                                    |